Inhalt

Diese Seiten mit der Griffmarke "Stichwörter " enthalten ein Inhaltsverzeichnis des gesamten Lehrgangs (einschließlich des Ergänzungsheftes zum Disketten betrieb) und ein Stichwortverzeichnis. Legen Sie diese Seiten im Ordner unter dem Registerblatt "Stichwörter" ab.

#### Systembeschreibung

### Programmierung

Assembler

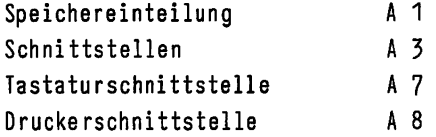

### Betriebssystem

 $\bar{z}$ 

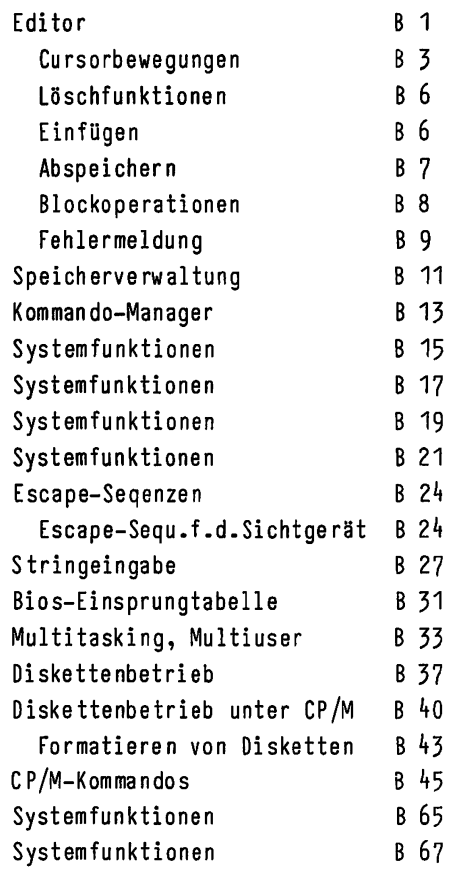

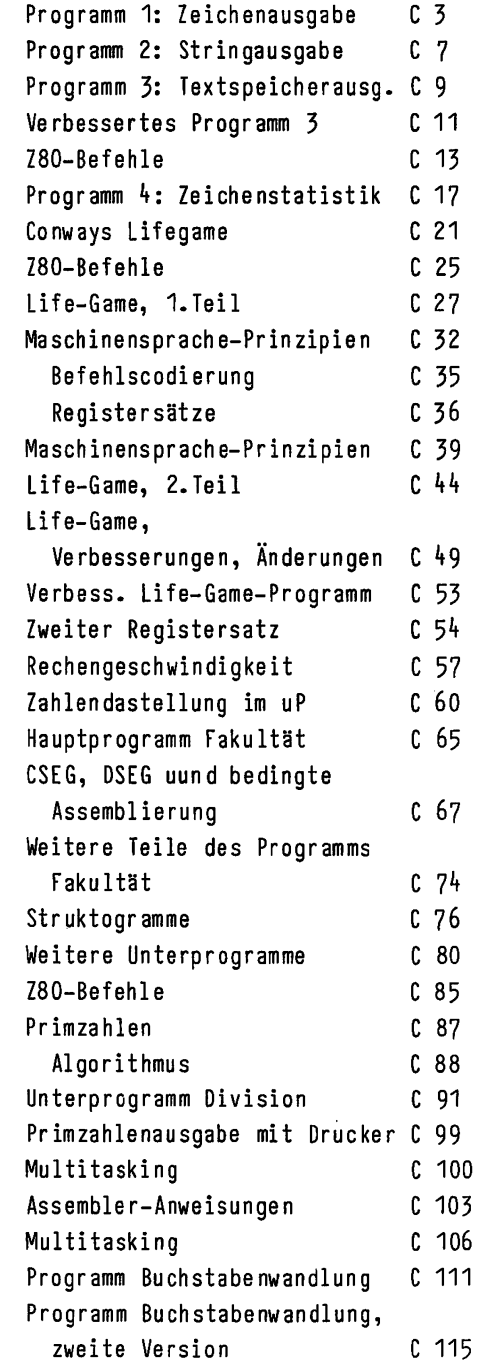

 $C<sub>1</sub>$ 

 $\blacksquare$ 

C 119 C 123 Fakultät, Eingabe 194 Fakultät, komplett F 38 Programm 1-Primzahlen F 45 Programm 2 -Primzahlen F 52 Programm 3 -Primzahlen, Multitasking F 60 Progr.1 -Buchstabenwandlung F 71

## Tester

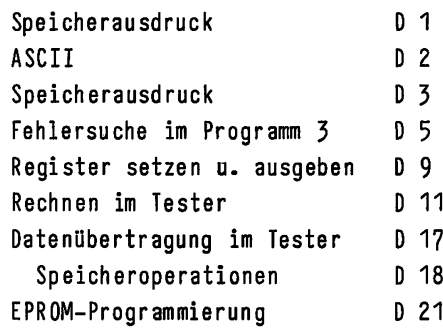

Überlegungen zum Programm Buchstabe nwandlung Programm Buchstabenwandlung,

dritte Version

#### Modem

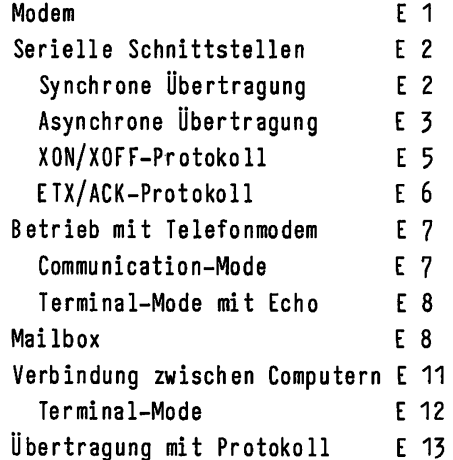

#### Listings

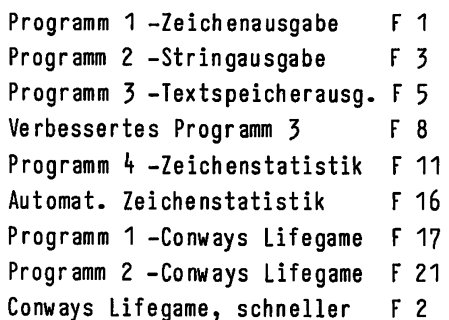

## Tafeln, Tabellen

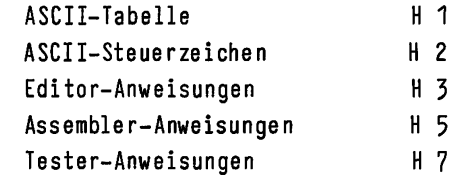

Progr.2 -Buchstabenwandlung  $F$  74 Progr.3 -Buchstabenwandlung F 81

## $\overline{2}$

 $\overline{\mathbf{2}}$ 

Stichwörter

# A

Abspeichern B 7 Adreßcode C 33 Akkustikkoppler E1 Algorithmus C 88 Anfangsmenü B 45 Answer-Mode E 7 Arbeitsspeicher A 2 ASCII B 8, C 19, H 1 -Steuerzeichen D 3, H 2 Assembler C 1 -Anweisungen H 5 Assemblierung, bedingte C 107, C 67

## B

BAK-Datei C 120  $-File$   $C$  120 BASIC C 19  $-Interpreter$  B 37, C 58, C 97  $-$ Programm  $C$  97 Basic-Input-Output-System 31 Baudrate E 15 BCD-Code C 61 Bedingte Assemblierung C 107, C 67 Befehlscodierung C 35 Binär-Dezimal-Umwandlung C 97 Binäre Darstellung C 35 BIOS B 31 -Einsprungtabelle B 49, B 31 -Unterprogramme B 32 Blockoperationen Boot-Eprom A 2 Brennen (EPROM) 21 Byteausgabe-Funktion B 19

# C

Carriage Return Carry-Flag C 78, C 96 Cassette B 10 Cassetten-Handling B 37 CCIT E 1  $CCP$   $B$  13 Centronics-Schnittstelle A 8 Code-Segment C 69 COM-File B 48 Communication-Mode E 7 Compiler C 58 Consol-Command-Processor B 13 Control-Programm-for-Mikrocomputers B 37 Conway's Lifegame C 21 CP/M B 16, B 37 -Diskettenformat B 40  $-Kom$ mandos  $B$  45,  $B$  61 -Kommandos-, residente B 48 -Kommandos-, transiente B 61 CRC E 15 Cursor B 1 -bewegungen **B** 3  $B<sub>4</sub>$ -tasten Cyclic-Redundancy-Check E 15

## D

Data-Segment C 69 B 41 Datei Datei-Anlegen-Funktion B 56 -Löschen-Funktion B 67 -Schließen-Funktion B 58 -Steuerblock B 53 -Umbenennen-Funktion B 67

## $\overline{3}$

**STICH-**WÖRTER

3

Datei-name B 41 -name-, Erweiterung B 41 Dateienübertragung, Cass./Disk. B 42 -, Diskette/Cassette 6 19 Dateisteuerblock-Funktion B 59 Datenbereich C 69  $-block$   $B40$  $-D$ uffer  $B$  30  $-satz$   $B$  51 -satz-Lesen-Funktion B 56 -satz-Schreiben-Funktion B 57 -verwaltung (Diskette) B 50  $-$ übertragung im Tester  $0$  17 Debugger  $D<sub>1</sub>$ Direct-Memory-Access B 52 Directory  $843, 845$ Direkte-Konsoleing.-Funktion B 23 Direkter Speicherzugriff B 52 Disassembler D 5 Disc-Operating-System B 37 Diskette B 10, B 40 Disketten-Betriebssystem B 37 -betrieb 37, 18 -Laufwerk B 43 Division C 87, C 91 DMA B 52 DOS B 37 Druckerausgabe C 108 -Schnittstelle A 8 -Steuerzeichen  $D<sub>3</sub>$ 

# F

Fakultät C 65 FCB B 53, B 65 FCB-Erzeugen-Funktion B 59 File B 41  $-$ name  $-$  B 42 -Control-Block B 53 Filter C 125 . Flag C 112 Fließkomma C 61 Floppy Disc B 40 Formatieren (Disketten) B 43 Frequenz-Umtastung  $E<sub>1</sub>$ Full B 9 Funktionstasten  $B<sub>2</sub>$ 

## G '

Geschützte Systemadressen Gleitkomma C 61 Glider-Gun C 23, C 48 D 19

## E

Duplexverkehr

Echo E 8 Echtzeit B 34 Editor B 1 -Anweisungen  $H<sub>3</sub>$ 33,C 106 Ein-Adreß-Maschine C 34 Einfügen **B** 6 Einplatinensystem C 68, D 21 Einsprungadresse B 15 EPROM-Programmiergerät D 21 -Programmierung D 21 Escape-Sequenzen B 24 ETX/ACK-Protokoll E 6

# Н

Handshake A 8, E 3 Hintergrundverarbeitung B 33, C 105 HOB D 13 Hole-Konsolstatus-Funktion B 21 -Textspeicherende-Funktion $C<sub>5</sub>$ 

STICH-WÖRTER 4

Infobox E 8 Inhaltsverzeichnis  $B$  40,  $B$  45 Insertfunktion B 6 Interface A 3 Isolated I/0 C 26  $Joker$   $B$   $47$ 

K

 $\mathbf{I}$ 

Kommando-Manager B 13 Kommentar C h Komplement C 62 Konsolausgabe-Funktion Konsole B 21 Konsoleingäbe-Funktion B 16 B 19

Label  $C<sub>2</sub>$ Laufwerk, -Disketten B 43 Listing-Buchst.-Wandl.-Progr.1 F 71 -Buchst.-Wandl.-Progr.2 F74 -Conways Lifegame schneller F 27 -Conways Lifegame-Progr.1 F 17 -Conways Lifegame-Progr.2 F 21 -Fakultät-Programm 2 F 34 -Fakultät-Programm 3 F 38 -Primzahlen-Multitasking F 60 -Primzahlen-Programm 1 F 45 -Primzahlen-Programm 2 F 52 -Textausgabe-Programm  $F<sub>3</sub>$ -Textspeicher-Programm  $F<sub>5</sub>$ -Zeichenausgabe-Programm 1 F 1 LOB D 13

÷

Logische Verknüpfungen  $D$  14 Logischer Sektor B 50 Löschfunktionen **B** 6

# M

Mailbox  $E 8$ Maschinenbefehl C 35 -code C 1 -sprache-Prinzipien C 32,C 39 Massenspeicher B 37 MEMORY B 11 -Mapped I/O  $A<sup>1</sup>$ Merk-Bit C 112 Merker C 112 Mnemonischer Code  $C<sub>1</sub>$ Modem E 1  $-Parameter$  D 17 Multi-Tasking B 33, C 100 -Tasking-Betriebssyst. B 33  $-User$   $B$  33 -User-Betriebssystem B 33 Multiplikation C 82

N

Nullseite $A<sub>2</sub>$ 

# WÖRTER

STICH-

5

5

STICH-WÖRTER

6

O

Öffne-Datei-Funktion 0pcode C 1, C 32 Operationscode C 33 Originate-Mode E 7

# Q

55 Quell-Laufwerk  $-text$   $E$  13  $B$  44

## P

PACK B 12 PASCAL C 87 -Programm C 97 PIP B 61 Physikalischer Sektor B 50 Pointer C 39  $-$ Register  $C$  40 Port A4 Primzahlen C 87 Priorität B 34 Programm-Buchstabenwandlung C 111 -Buchstabenwandlung C 119 -Buchst.-Wandl., 2.Vers. C 115 -Buchst.-Wandl., 3.Vers. C 123 -dateien B 41  $-Fakult$ ät  $C$  65,  $C$  74 -Lifegame C 27 -Stringausgabe  $C<sub>7</sub>$ -Textspeicherausgabe C 9 -Zeichenausgabe  $C<sub>3</sub>$ -Zeichenstatistik C 17 Programmbereich C 69 Programmierung, EPROM- D 21 Programmzähler C 68 Protokoll E 5 E 6  $-$ ,ETX/ACK- $-$ ,XON/XOFF-E 5 Prozeßrechen-technik B 35 -systeme B 35 Prüfcode E 14 -summe E 7 Pseudobefehl C 2 Pufferbereich B 30

# R

Realtime B 34 Rechenausdruck D 11 -geschwindigkeit C 57  $-ze$ it  $B$  34 Rechnen im Tester 0 11 Rechnerkopplung E 11 Record B 52 Registersatz, zweiter C 54 Registersätze C 36 Rename B 45 Return **B** 2 Ringpuffer C 108

# S

Schleife D 16 Schleifendurchlauf D 16 Schnittstelle-, V-24  $E<sub>2</sub>$ -, parallele A 8 -, serielle Schnittstellen A 3 Schreib/Lesekopf B 40, B 44 Schrittmotor B 44  $Scrolling$   $B<sub>4</sub>$ Sector-Blocking-Deblocking 50Sedezimal-Darstellung C 35 Sektor-,logischer B 50 -,physikalischer B 50 Sektoren B 40

þ

Setze-DMA-Adresse-Funktion B 52 Sicherungs-Datei C 120 Software-Schnittstelle A 8 Speicher-ausdruck  $D_1, D_2$ -verwaltung B 11 -einteilung A 1 -operationen im Tester D 18  $-zugrift,$  direkter  $852$ Spuren B 40 Stack C 11 Start-Menü STAT B 63 String B 17 -ausgabe-Funktion B 17 -eingabe-Funktion B 27 Strobe A 7 Struktogramm C 76 Strukturierte Programmierung C 41 Symbol-Tabelle A 2 -definition  $C_4$ System-Adressen, geschützte D 19  $-distance$   $843$ -funktionen,erw. B 18, B 38 -funktionen B 15 -funktionen f.Diskettenbetr. B 49

# $\mathbf{u}$

Übertragung-,asynchrone E 3 -,synchrone  $E<sub>2</sub>$ Übertragungs-Geschwindigk. -protokoll E 13 UND-Verknüpfung C 19

 $V-24$ -Schnittstelle E 2, E 4 Variablenspeicher C 69 Vordergrundaufgabe C 109

# W

Warmstart A 2, B 32 -Funktion B 16 Wild-Card-Zeichen B 47 Wortausgabe-Funktion B 20

# X

XON/XOFF-Protokoll $E<sub>5</sub>$ 

## Task  $B$  34 Tastatur B 1 -Schnittstelle A 7 Tedas E 10 Telefonmodem E 7 Terminal-Mode Terminalmode E 12 Tester-Anweisungen  $-Komman$ dos  $D_1, D_4$ Textende C 31 Textspeicher A 2

Τ

TPA A 2 Transferadresse C 116 Transient-Programming-Area A 2 Transferadresse B 53

 $\overline{7}$ 

## STICH WÖRTE

 $\overline{\mathbf{7}}$ 

 $\label{eq:1} \mathcal{L}(\mathcal{L}) \leq \mathcal{L}(\mathcal{L}) \sum_{i=1}^n \mathcal{L}(\mathcal{L}) \leq \mathcal{L}(\mathcal{L})$ 

Z

Z80-Befehle - 0 13. 6.20, 6:85 Zahlen-Darstellung 60 -interpretation O.5".c. 't' -systeme C 60 Presentation Zeichensatz, amerikanischer 83 -,deutscher  $B<sub>3</sub>$ Zeiger C 39 Zero-Page Ziel-Laufwerk B 44 Zweierkomplement C 63 V Zweiter Registersatz C 54

.<br>Sa

 $\mathcal{S}_{\Phi}$ 

 $\omega \sim \frac{2}{3}$ 

 $\Lambda_{\mathbb{Z}_2,\mathbb{Z}_2,\mathbb{Z}_2}(\mathbb{Z}_2,\mathbb{Z}_2) \cong \pi_1^2 \left\{ g \ast_1 \circ \iota \right\}_{\mathbb{Z}_2,\mathbb{Z}_2} \cong \mathbb{Z}_2,$ The Part Committee Construction of Departure and the state of the state and the

 $\omega \sim \eta$  $\Phi_{\rm eff}$  . Silvers of the The Card William **Contractor**  $\label{eq:2.1} \mathcal{F}^{\mathcal{A}}_{\mathcal{A}}(\mathcal{A},\mathcal{A})=\mathcal{F}^{\mathcal{A}}_{\mathcal{A}}(\mathcal{A},\mathcal{A})=\mathcal{F}^{\mathcal{A}}_{\mathcal{A}}(\mathcal{A},\mathcal{A}).$ 

Taylor

 $\label{eq:1} \frac{d\mathbf{r}}{dt} = \mathbf{r}^{\text{obs}} + \frac{1}{2} \sum_{i=1}^{n} \mathbf{r}_{i} \mathbf{r}_{i} \mathbf{r}_{i} \mathbf{r}_{i}$  $\sim 100$  $\sim 1000$  $x_{1}, y_{2}$ on und fantal

 $\frac{1}{2}$  ,  $\frac{1}{2}$  $\sum_{i=1}^n \left\langle \mathcal{L}_i \right\rangle_{\mathcal{L}_i} = \sum_{i=1}^n \left\langle \mathcal{L}_i \right\rangle_{\mathcal{L}_i} = \sum_{i=1}^n \left\langle \mathcal{L}_i \right\rangle_{\mathcal{L}_i}$  $\zeta \approx \pi \beta$  ,  $\theta$  (Fig. ). in a longarity was t RAIN CONSTRAIN CHAPTER OF CONTRACT

Personal  $\mathcal{F}=\mathcal{F}$  $\tau^+ \in \mathbb{R}$  $\alpha_{\rm eff}$ 

 $\alpha<\gamma^{\frac{1}{2}}$ ang kabupatèn

 $\sim 10$ 

 $\sum_{i,j} \frac{1}{2} \sum_{j=1}^2$ 

 $\mathcal{A}^{\text{L}}(\mathcal{L})$  .  $\sim 10^4$  , and  $\rm 3000$ Fig. 10 (10) Service State Street  $\mathcal{A}(\mathcal{O}(1,0))$  , and  $\mathcal{O}(\mathcal{O}(1,0))$ 

 $\overline{8}$ 

WÖRTER 8

STICH-